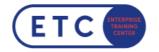

## IBM MQ V9 Application Development (Windows Labs)

Trainings-ID: WM513G

Zum Seminar  $\rightarrow$ 

## Das nehmen Sie mit

This course helps you develop the skills that are necessary to implement various application requirements on IBM MQ versions up to and including IBM MQ V9.0.2. It focuses on procedural application development for IBM MQ.

The course begins by describing IBM MQ and the effect of design and development choices in the IBM MQ environment. It then covers IBM MQ application programming topics such as methods of putting and getting messages, identifying code that creates queue manager affinities, working with transactions, and uses of the publish/subscribe messaging style.

Finally, the course describes the IBM MQ Light interface, introduces Advanced Message Queuing Protocol (AMQP), and explains how to set up an AMQP channel and how to interface with IBM MQ Light.

Hands-on exercises throughout the course reinforce the lecture material and give you experience with IBM MQ clients.

## Zielgruppen

This course is designed for application developers and architects who are responsible for the development and design of IBM MQ applications.

Sie haben Fragen? 🐛 +43 1 533 1777-0 📼 info@etc.at 🝳 Modecenterstraße 22, 1030 Wien

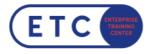

## Termine & Optionen

Sie haben Fragen? 🐛 +43 1 533 1777-0 💌 info@etc.at 🝳 Modecenterstraße 22, 1030 Wien